Subject: Re: On boot adjustment for /etc/hosts Posted by [maratrus](https://new-forum.openvz.org/index.php?t=usrinfo&id=1756) on Mon, 24 Mar 2008 11:11:58 GMT [View Forum Message](https://new-forum.openvz.org/index.php?t=rview&th=5701&goto=28561#msg_28561) <> [Reply to Message](https://new-forum.openvz.org/index.php?t=post&reply_to=28561)

Hi,

I'm afraid it is impossible to do without changing VPS initialization scripts.

We should distinguish between 127.0.0.1 and other IP address.

If you add appropriate record before "# Auto-generated hostname. Please do not remove this comment." string you don't loose it after reboot but that it's not true if you want to save something like that "127.0.0.1 ...".

Briefly speaking, there are some problems with 127.0.0.1 and /etc/hosts file, for example http://bugzilla.openvz.org/show\_bug.cgi?id=776

So, you can fill the bug but please look for similar problem before filling it. I've done that but haven't found the same one. http://bugzilla.openvz.org/

Thank you very much for the assistance!

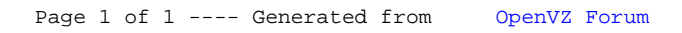